## Urząd Transportu Kolejowego

https://utk.gov.pl/pl/uslugi/ecm/uslugi/certyfikat-ecm/16118,Wydanie-nowego-certyfikatu-ECM.html 28.04.2024, 00:06

Strona posiada nowszą wersję

[Kliknij tutaj, aby przejść dalej](https://utk.gov.pl/pl/uslugi/ecm/uslugi/certyfikat-ecm/21231,Wydanie-nowego-certyfikatu-ECM.html)

# Wydanie nowego certyfikatu ECM

16 czerwca 2020 r. weszło w życie rozporządzenie wykonawcze Komisji (UE) 2019/779 z dnia 16 maja 2019 r. ustanawiające szczegółowe przepisy dotyczące systemu certyfikacji podmiotów odpowiedzialnych za utrzymanie pojazdów zgodnie z dyrektywą Parlamentu Europejskiego i Rady (UE) 2016/798 oraz uchylające rozporządzenie Komisji (UE) nr 445/2011. Rozporządzenie to określa system certyfikacji ECM w odniesieniu do wszystkich kategorii pojazdów kolejowych.

### W JAKICH PRZYPADKACH?

Wnioskującym o wydanie nowego certyfikatu ECM może być każdy podmiot, który w sposób systemowy zdolny jest do zarządzania procesem utrzymania określonego pojazdu lub grupy pojazdów. Wniosek o certyfikację podmiotu odpowiedzialnego za utrzymanie może być ograniczony do określonej kategorii pojazdów.

Certyfikat ECM wydawany jest na okres do 5 lat i po jego upływie traci swą ważność. Jeżeli posiadasz już certyfikat i nadal chcesz realizować działalność jako wyżej określony podmiot, to powinieneś wystąpić o odnowienie posiadanego certyfikatu ECM.

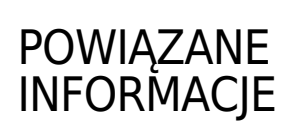

## KTO?

Wnioskującym o wydanie nowego certyfikatu ECM może być dowolny podmiot, w szczególności:

- przewoźnik kolejowy,
- zarządca infrastruktury,
- użytkownik bocznicy,
- zakład naprawczy taboru kolejowego,
- producent taboru kolejowego,
- właściciel pojazdu kolejowego,
- dysponent,
- podmiot zarządzający utrzymaniem pojazdów kolejowych

## CO ZROBIĆ?

Powinieneś złożyć poprawnie wypełniony formularz wniosku o wydanie nowego certyfikatu ECM wraz z dokumentami wymienionymi poniżej.

## CO PRZYGOTOWAĆ?

By złożyć skutecznie wniosek o wydanie nowego certyfikatu ECM powinieneś:

- wypełnić poprawnie formularz wniosku, zgodnie z załącznikiem III (cz.1) Rozporządzenia Komisji (UE) nr 2019/779 wraz z załączonymi dokumentami kliknij [tutaj](https://utk.gov.pl/pl/dokumenty-i-formularze/certyfikat-ecm)[;](http://utk.gov.pl/pl/dokumenty-i-formularze/certyfikat-ecm/11171,Do-pobrania.html)
- załączyć do niego aktualną dokumentację Systemu Zarządzania Utrzymaniem;
- wnieść opłatę, w sposób opisany w punkcie poniżej;
- wwypełnić listę kontrolną dotyczącą kryteriów zgodności z załącznikiem II do Rozporządzenia Komisji (UE) nr 2019/779, którą znajdziesz, którą znajdziesz [tutaj;](http://utk.gov.pl/pl/dokumenty-i-formularze/certyfikat-ecm)

złożyć dokument pełnomocnictwa wraz z dowodem jego opłacenia (jeśli ustanowiłeś pełnomocnika), w sposób opisany w punkcie poniżej.

Formularz wniosku możesz wypełnić w formie elektronicznej lub pisemnej. Jednak weź pod uwagę, że forma elektroniczna jest bardziej czytelna dla nas i może ustrzec przed błędami.

Pamiętaj o tym, by złożone przez Ciebie dokumenty były właściwie podpisane.

Jeżeli występujesz w imieniu spółki prawa handlowego, to pamiętaj o obowiązujących zasadach reprezentacji.

Ważne jest również, że dokumenty składane do Urzędu powinny być w oryginale, a jeżeli składasz kopie dokumentów to muszą być one poświadczone przez radcę prawnego bądź adwokata ustanowionego pełnomocnikiem w postępowaniu. Kopie dokumentów mogą być również poświadczone za zgodność z oryginałem przez notariusza.

#### GDZIE?

Wniosek możesz złożyć osobiście, od poniedziałku do piątku w godz. 8.15 - 16.15, w siedzibie Centrali UTK (Urząd Transportu Kolejowego, Al. Jerozolimskie 134, 02 – 305 Warszawa) lub jednego z Oddziałów Terenowych Urzędu.

Możesz również wysłać wniosek pocztą.

Dokładne dane teleadresow[e](http://utk.gov.pl/pl/urzad/oddzialy-terenowe) [Oddziałów Terenowych](https://www.utk.gov.pl/pl/urzad/oddzialy-terenowe/3735,Zadania-Oddzialow-Terenowych-UTK.html) znajdziesz na dole strony internetowej po kliknięciu w interesującą Cię jednostkę.

Wniosek można złożyć również za pośrednictwem platformy ePUAP. Pamiętaj jednak o tym, żeby dokumenty składane za pośrednictwem ePUAP były podpisane kwalifikowanym podpisem elektronicznym lub profilem zaufanym.

## ILE ZAPŁACISZ?

Jeżeli występujesz z wnioskiem o wydanie certyfikatu ECM w zakresie obejmującym tylko wagony towarowe lub wagony

towarowe oraz inne kategorie pojazdów zastosowanie mają poniższe zasady naliczania opłat.

Przy składaniu wniosku o wydanie nowego certyfikatu ECM, w zakresie obejmującym tylko wagony towarowe lub wagony towarowe oraz inne kategorie pojazdów należy wnieść opłatę w wysokości 7 000,00 zł (słownie: siedem tysięcy złotych). Powyższa kwota to tzw. opłata podstawowa, która jest wymagana do tego by rozpocząć badanie wniosku o wydanie nowego certyfikatu ECM. Kwota całkowita, którą ostatecznie zapłacisz, uzależniona będzie od czasu i nakładu pracy, jaki zostanie poświęcony na jego analizę, o czym zostaniesz pisemnie poinformowany w decyzji wydającej certyfikat, w części dotyczącej opłat. Opłata całkowita za wydanie nowego certyfikatu ECM będzie się mieścić w przedziale od 7 000,00 zł do równowartości w złotych 5 500,00 euro (kwota w złotówkach zostanie ustalona przy zastosowaniu kursu średniego ogłaszanego przez Narodowy Bank Polski, obowiązującego w dniu wydania dokumentu).

Opłaty z tytułu wydania nowego certyfikatu ECM lub powinieneś wnieść na konto Urzędu Transportu Kolejowego nr 47 1010 1010 0055 0022 3100 0000. Jeśli chcesz dokonać opłat spoza Polski, to powinieneś je wnieść

na konto nr PL47101010100055002231000000, SWIFT/BIC NBPLPLPW.

Natomiast jeżeli wnioskujesz o wydanie certyfikatu ECM w odniesieniu do innych kategorii pojazdu niż wagony towarowe, np. lokomotyw, zespołów trakcyjnych czy wagonów pasażerskich, zastosowanie mają poniższe zasady.

Przy składaniu wniosku o wydanie certyfikatu ECM w odniesieniu do pojazdów innych niż wagony towarowe zapłać 10,00 zł (słownie: dziesięć złotych). Powyższa kwota jest opłatą całkowitą, wymaganą do tego by wydać certyfikat.

Opłatę za wydanie certyfikatu ECM w odniesieniu do pojazdów innych niż wagony towarowe powinieneś wnieść na rachunek bankowy nr 21 1030 1508 0000 0005 5000 0070 - Centrum Obsługi Podatnika Urzędu m.st. Warszawy, ul. Obozowa 57,

01-161 Warszawa.

Opłaty za pełnomocnictwo

Jeśli w sprawie o wydanie nowego certyfikatu ECM lub przedłużania ważności ustanowiłeś pełnomocnika, to powinieneś pamiętać o złożeniu:

- dokumentu pełnomocnictwa;
- dowodu uiszczenia opłaty od udzielonego pełnomocnictwa.

W przypadku złożenia dokumentu pełnomocnictwa wnieś opłatę skarbową na [rachunek bankowy](https://utk.gov.pl/pl/wolnytekst/13582,Informacja-o-oplatach-i-numerach-rachunkow-bankowych.html#skarbowe) organu podatkowego, zgodnie z właściwością miejscową.

## ILE BĘDZIESZ CZEKAĆ?

Na rozpatrzenie wniosku o wydanie nowego certyfikatu ECM będziesz czekał do 4 miesięcy. Należy jednak pamiętać, że w przypadku pojawienia się nieprawidłowości podczas analizy formalnej przesłanej dokumentacji, czas 4 miesięcy będzie biegł od chwili przedłożenia poprawnie uzupełnionych wszystkich niezbędnych informacji oraz stosownych materiałów potrzebnych do rozpatrzenia wniosku.

Po analizie formalnej, Prezes UTK powołuje zespół oceniający, który przeprowadza audyt na terenie wnioskodawcy.

Jeśli podczas audytu pojawią się niezgodności, zostaniesz zobowiązany do działań naprawczych w celu ich usunięcia w terminie do 6 miesięcy, co automatycznie wydłuża okres rozpatrywania wniosku.

Pamiętaj, że każda sprawa ma charakter indywidualny i faktyczny czas jej rozpatrzenia może być inny niż pierwotnie wskazany.

### POWIĄZANE USŁUGI

Zmiana certyfikatu ECM;

- Przedłużenie certyfikatu ECM;
- Dobrowolna certyfikacja (dla podmiotów spełniających kryteria funkcji innych niż funkcja zarządzania);

#### PODSTAWA PRAWNA

- Ustawa z dnia 28 marca 2003 r. o transporcie kolejowym (Dz. U. z 2020 r., poz. 1043);
- rozporządzenie wykonawcze Komisji (UE) 2019/779 z dnia 16 maja 2019 r. ustanawiające szczegółowe przepisy dotyczące systemu certyfikacji podmiotów odpowiedzialnych za utrzymanie pojazdów zgodnie z dyrektywą Parlamentu Europejskiego i Rady (UE) 2016/798 oraz uchylające rozporządzenie Komisji (UE) nr 445/2011 (Dz. Urz. UE L 139 I z 27 maja 2019 r., s. 365, z późn. zm.);
- Rozporządzenie Ministra Infrastruktury i Budownictwa w sprawie czynności wykonywanych przez Prezesa Urzędu Transportu Kolejowego, za które pobierane są opłaty, oraz wysokości tych opłat i trybu ich pobierania (Dz.U. z 2017 r. poz. 901);
- Ustawa z dnia 16 listopada 2006 r. o opłacie skarbowej ((Dz.U. z 2019 r. poz. 1000, z późn. zm,);
- Rozporządzenie Ministra Finansów z dnia 28 września 2007 r. w sprawie zapłaty opłaty skarbowej (Dz. U. z 2007 r., Nr 187, Poz. 1330);